# Basics of Cluster Computing

Pranjal Rawat

December 26, 2023

Georgetown University

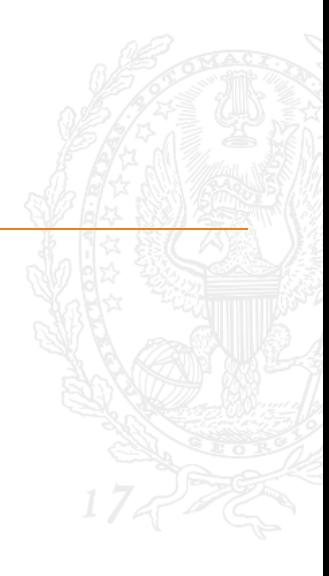

- Cluster: A network of computers.
- Node: An individual computer within a cluster.
- Storage: Disks in network where data is stored.
- OS: An operating system (e.g., Linux, Windows)
- Admin: Oversees access, software installation and permissions.

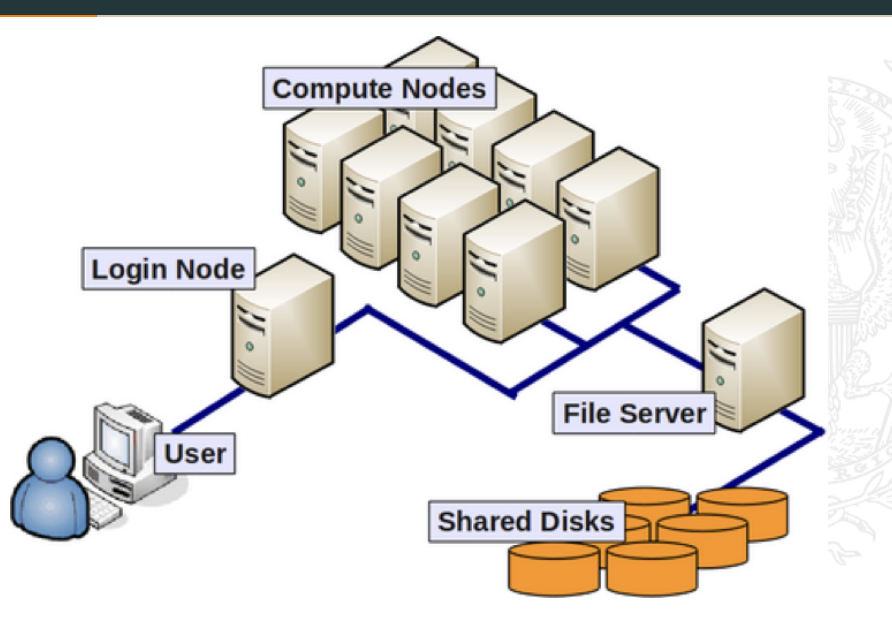

- High-Performance Computing (HPC) Cluster: Cluster with better processing units (GPUs), high-speed interconnects, and optimization for parallelization.
- Graphics Processing Unit (GPU) specialized electronic circuit designed to accelerate the rendering of graphics and perform complex mathematical calculations. (e.g. NVIDIA GPU)
- Virtual Machine (VM): isolated virtualized computing environment managed in a cluster.
- Cloud Computing: use of clusters through internet only.
- Cloud Service Provider (CSP): cloud computing environment e.g. Amazon AWS, Microsoft Azure, Google Gcloud.
- It's much faster than your laptop and can store more data.
- You can do the following easily:
	- Estimation of complex models machine learning, structural IO, Bayesian models, HANK
	- Monte Carlo Simulations and Agent-Based Models
	- Big data processing image, text, graphs.
- You can automate the boring stuff.
- You can parallelize tasks.
- You can share data and code easily.

## Automation

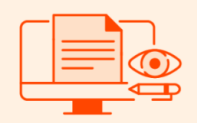

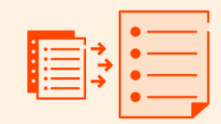

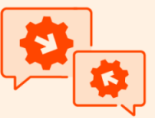

**Reading and** writing files

**Consolidating** tasks

**Interacting** with APIs

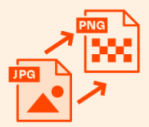

**Reformatting** 

**Organizing data** 

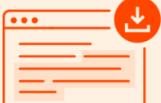

**Web scraping** 

## Multi-Threading

Task - being split up into subtasks Thread 1 ۰ **CPU Thread 2** Thread 3 **CPU** Thread 4

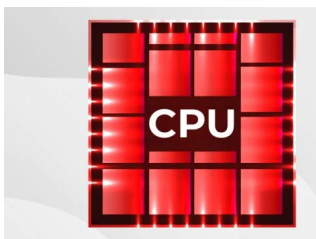

- CPUs have few strong cores
- Suited for serial workloads
- Quick access to System Memory (RAM)

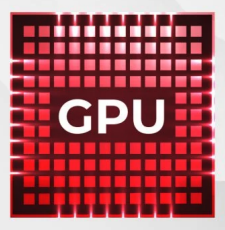

- GPUs have thousands of weaker cores
- Suited for parallel workloads  $\blacksquare$
- Can only access vRAM quickly
- Cores: These are individual processing units that can handle tasks independently.
- Threads: Number of processes each core can handle.
- Cache: high-speed storage in core for frequently accessed data
- RAM: high-speed storage in cluster for frequently accessed data

#### Internal:

- "Econ Server"
- HPC

#### External:

- Google collab, Pro
- Gcloud, AWS, etc.

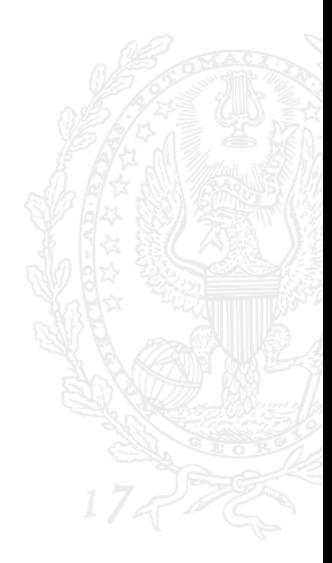

- Hostname: econ-prod-1.uis.georgetown.edu
- Owner: Prof John Rust
- Installation Steps:
	- Install GU VPN
	- Log in via Netid pwd and DUO code.
	- In terminal/command line do: ssh NETID@econ-prod-1.uis.georgetown.edu

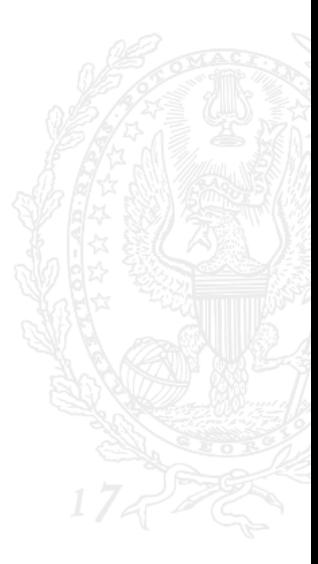

- Bash file and process management
- Vim to edit files
- nohup to schedule jobs
- venv virtual environments
- git repository management

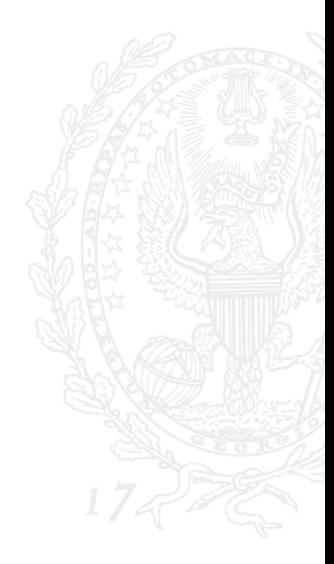

- Virtual Machine on Gcloud Compute
- Login Node: figs-controller
- GPU Nodes: gpu, gpuspot, spot
- Installation Steps:
	- Get access
	- gcloud init
	- gcloud compute ssh figs-controller
- Slurm commands sinfo, srun, sbatch, scancel
- Slurm batch files

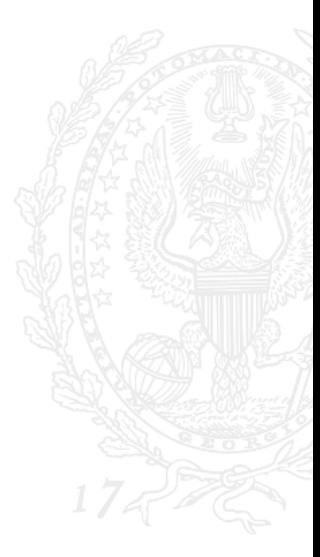